## *FILTER EXAMPLE 4:*

## *Low-Pass Filter Design using impedance steps.*

Design a low-pass filter for fabrication using microstrip lines. The specifications are:

- cutoff frequency of 5 Ghz
- fifth order
- impedance of 50 Ω
- 0.5 dB equal-ripple characteristic (Chebyshev) .
- $Er = 9.8$
- Thickness of dielectric  $= 25$  mill

## *Solution*

Start up the **rf & microwave toolbox** and select the **low pass filter tool**.

Then select filter type **Chebyshev** and g-values as output.

Choose the shunt filter configuration.

Fill in the filter specifications and tab the Calculate button.

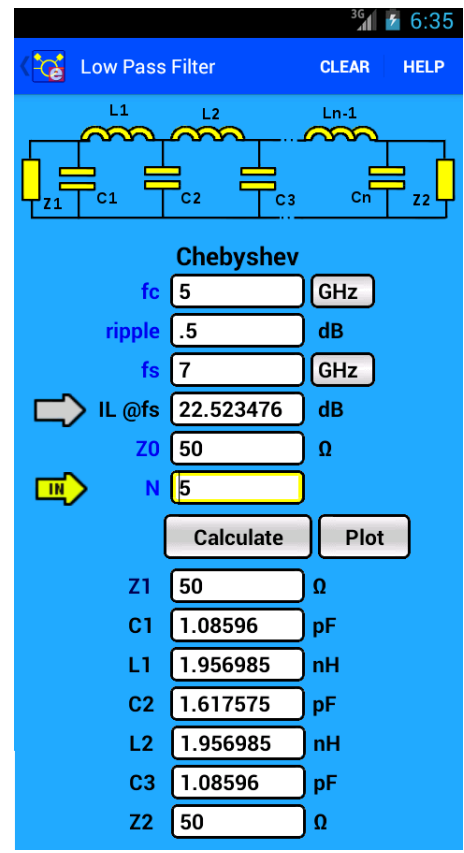

*Figure 1: lc-values low pass filter dialog.*

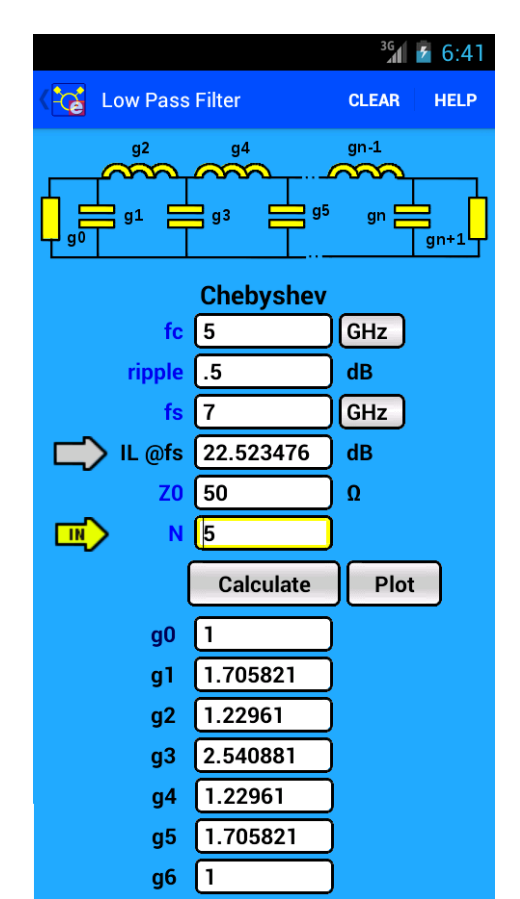

*Figure 2: g-values low pass filter dialog (Normalized values)*

Now select **Filter Design** tool and the tab button **Stepped Impedance** and convert the capacitors and inductors to low cq high impedance transmission lines. The best result you get when the Zlow is as low as possible and Zhigh is as high as possible. (This will result in line lengths which are sort as possible.)

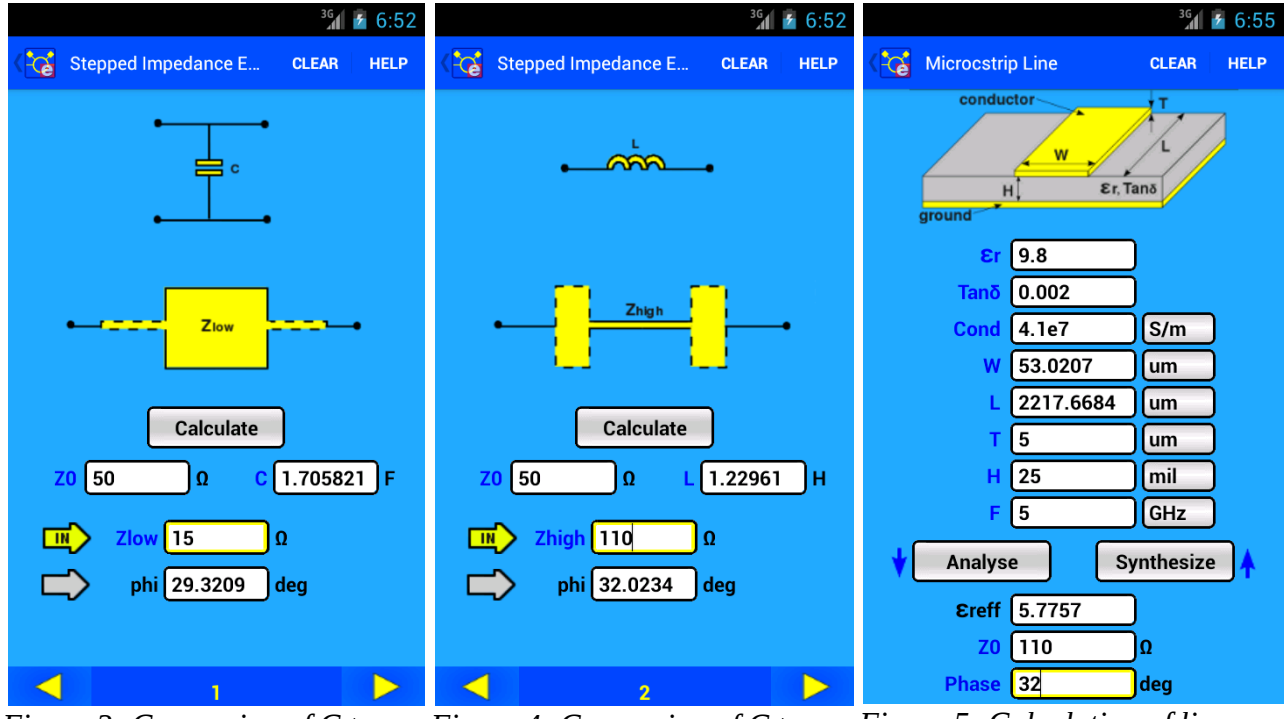

*Figure 3: Conversion of C to microstrip with low impedance*

*Figure 5: Calculation of line width and length. microstrip with high impedance Figure 4: Conversion of C to* 

With use of the **microstrip line** calculator the line width and length are calculated.

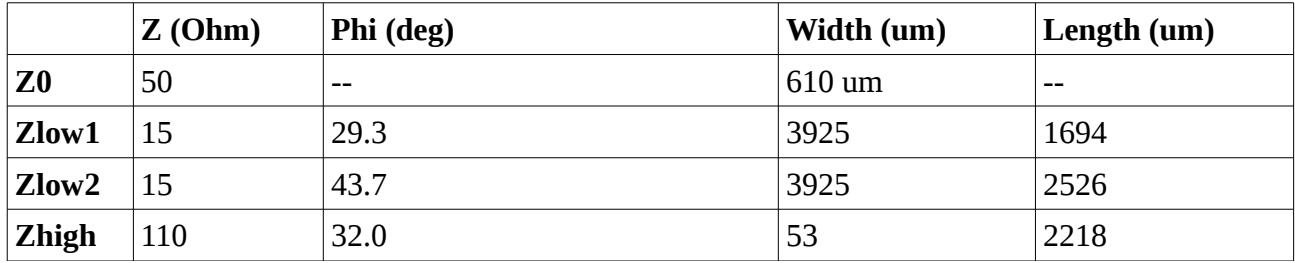

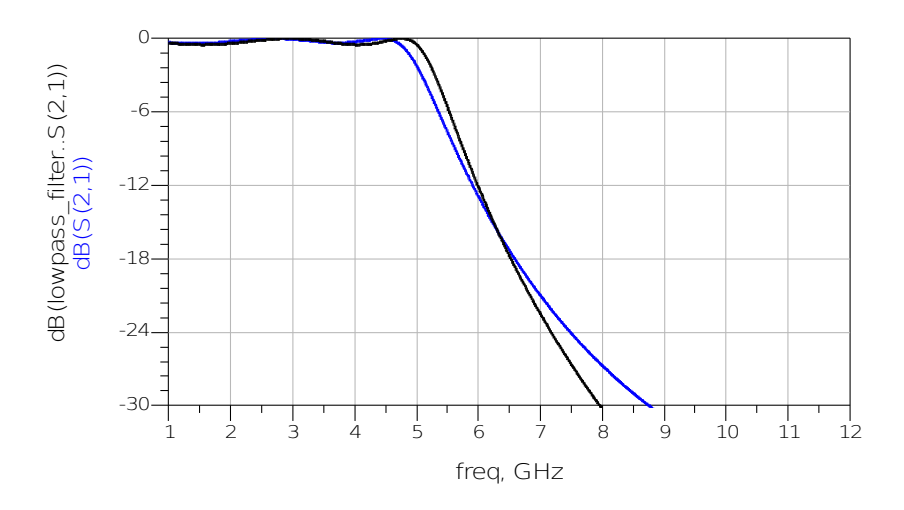

*Figure 6 ADS simulation. Black: Prototype filter (lc-values) Blue:Low pass filter using microstrip lines*

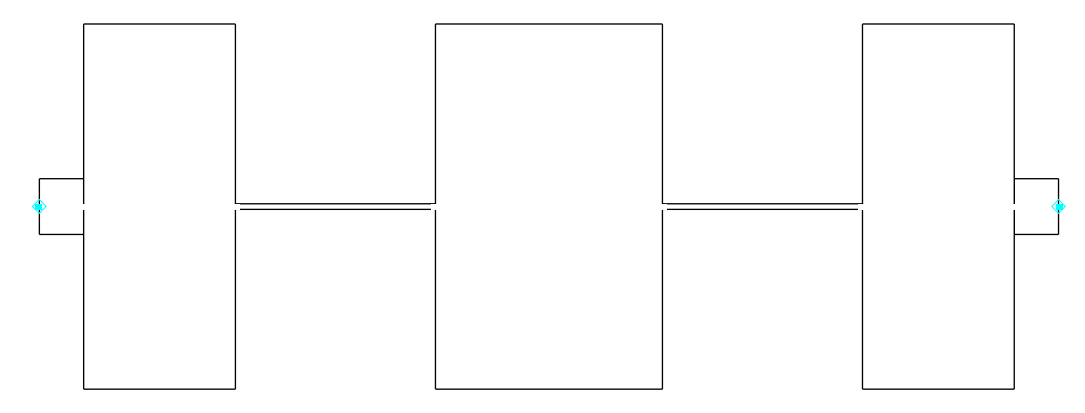

*Figure 7 Layout of the low pass filter.*